# Progress on length based SAM

Anders Nielsen & Casper Berg [an@aqua.dtu.dk](mailto:an@aqua.dtu.dk)

> DTU Aqua National Institute of Aquatic Resources

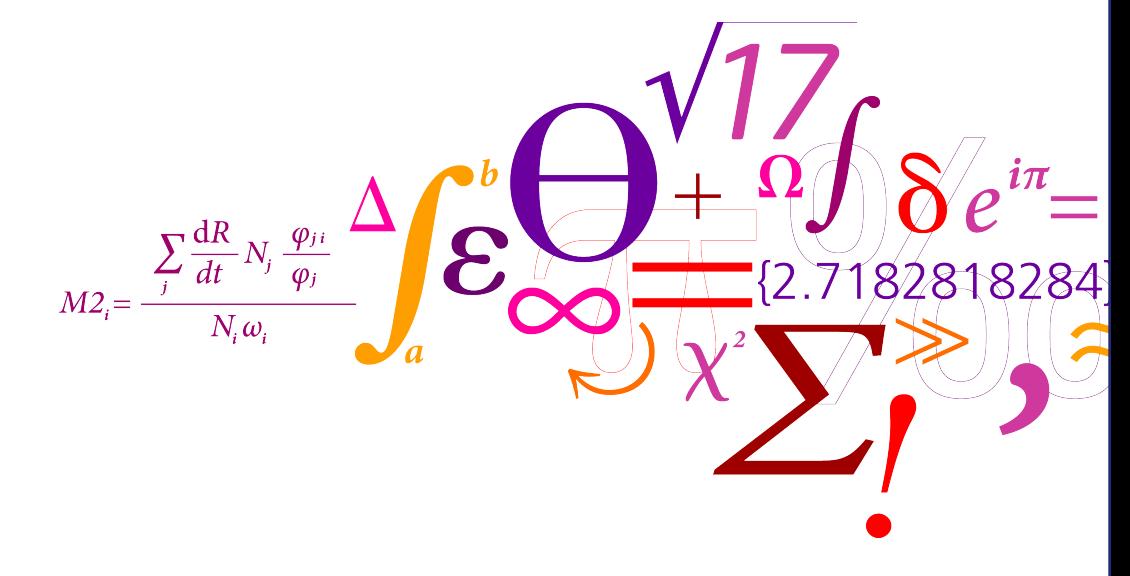

# **Outline**

- Background: SAM and time-varying selectivity
- Challenges in time-varying length based selectivity.
- Template Model Builder
- State-space Length structured ASsessment MOdel (SLASMO)

### Focus here on fishing mortality  $F_{a,y}$  (and later  $F_{l,y}$ )

- $F_{a,y}$  is the instantaneous fishing mortality rate for age group a in year y
- Define the selectivity as:

$$
S_{a,y} = \frac{F_{a,y}}{\sum_{a} F_{a,y}},
$$

Often the selectivity is scaled to have a maximum of one in each year.

- There are many other interesting aspects in stock assessment models.
	- Natural mortality
	- Effort
	- Survey design
	- Stock recruitment model
	- Prediction ability
	- Growth

– ...

# Approaches used to model F

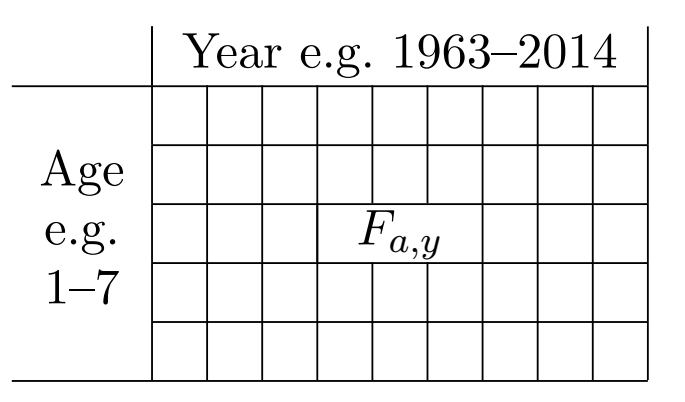

- Deterministic (Catch-at-age assumed known without error)
	- Extremely flexible  $F_{a,y}$  model.
	- Ad-hoc smoothing often added
	- No quantification of uncertainties
- Full parametric. E.g:
	- $-F_{a,y} = S_a f_y$  (S may be a parametrized function)
	- $-F_{a,y} = S_a f_y$  with separate  $S_a$  in time blocks
	- Splines with fixed degree of smoothness
	- Penalized deviances with fixed penalty

## These choices are important

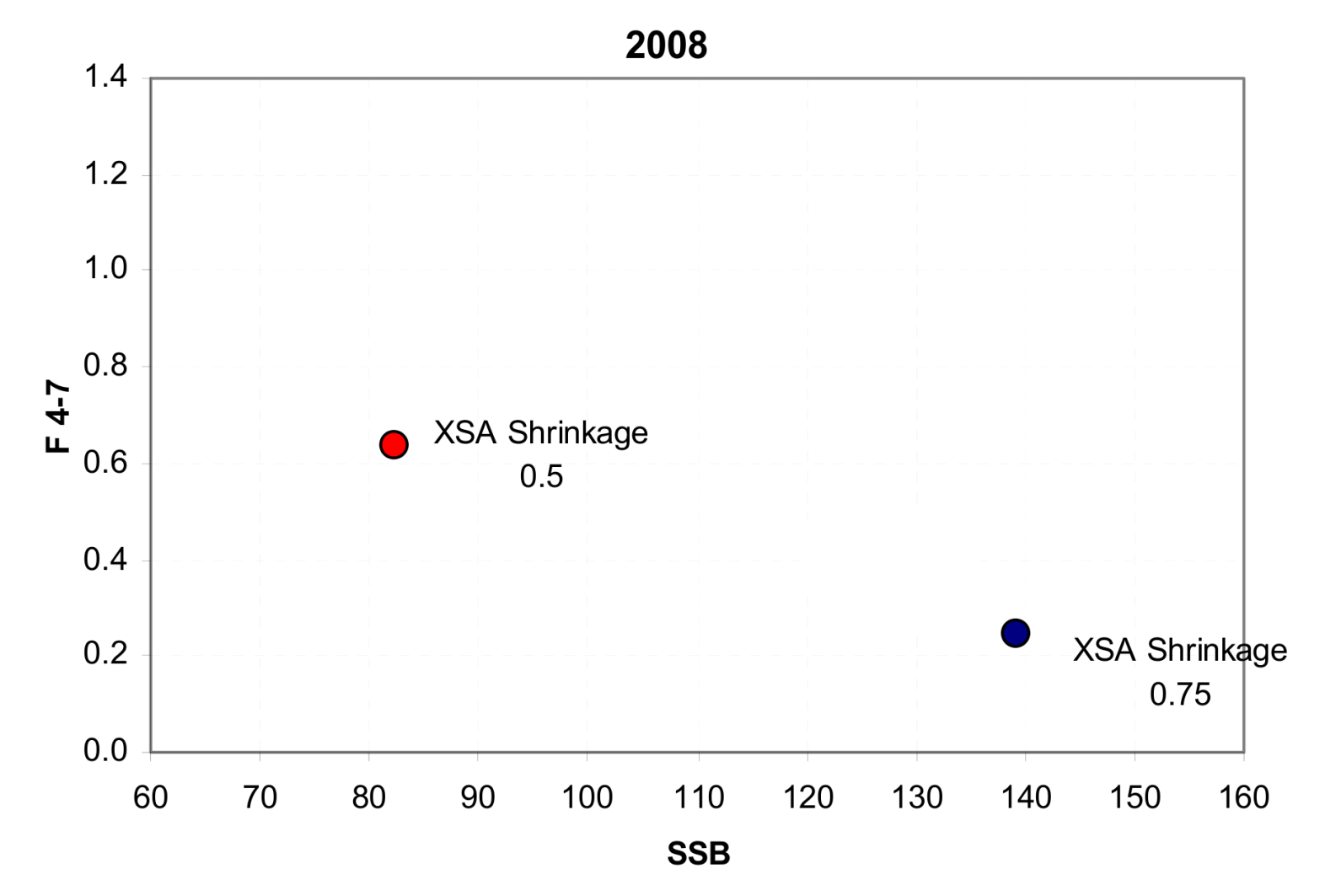

- These differences are not small and theoretical
- There are no objective way to choose between these two deterministic approaches
- There should really be an objective criteria. A statistical framework.

# Further we need to predict

- Too much smoothing will bias the signal
- Too little smoothing will drown the signal in noise
- Correct amount will help you look ahead

• Correct amount should not be subjective.

 $\blacklozenge$ 

●

●

●

●

●

●●●●

●

●

●●

●

●

● ● **Ped** 

●

●●●

 $\bullet$ 

●

●●●

 $\boldsymbol{\varnothing}$ 

 $\circledcirc_{\textstyle\circlearrowright}$ 

 $\overline{\text{O}}^{\text{O}}\text{O}$ 

 $\bigcirc$ 

 $\overline{\bigcirc}$ 

 $\bigcirc$ 

# State-space assessment models

• Allow us to include things like:

 $F_{3,y}$  is a random walk with step variance  $\sigma^2$ 

- Importantly  $\sigma^2$  is a model parameter estimated in the model.
- $\bullet\,$  This model cl[a](#page-6-0)ss<sup>a</sup> is used in most other quantitative fields
- It is a very useful extension to full parametric statistical models.
- Introduced for stock assessment by Gudmundsson (1987, 1994) and Fryer (2001).
- The reason state-space models have not been more frequently used in stock assessment is that software to easily handle these models has not been available. It is now!
- Has recently received increased attention (e.g. Brinch et al., 2011; Gudmundsson and Gunnlaugsson, 2012; Berg et al., 2013; Nielsen and Berg 2014)
- Can give very flexible models with low number of model parameters

<span id="page-6-0"></span><sup>&</sup>lt;sup>a</sup>a.k.a. random effects models, mixed models, latent variable models, hierarchical models, ...

# Avoiding ad-hoc choices — Eastern Baltic Cod

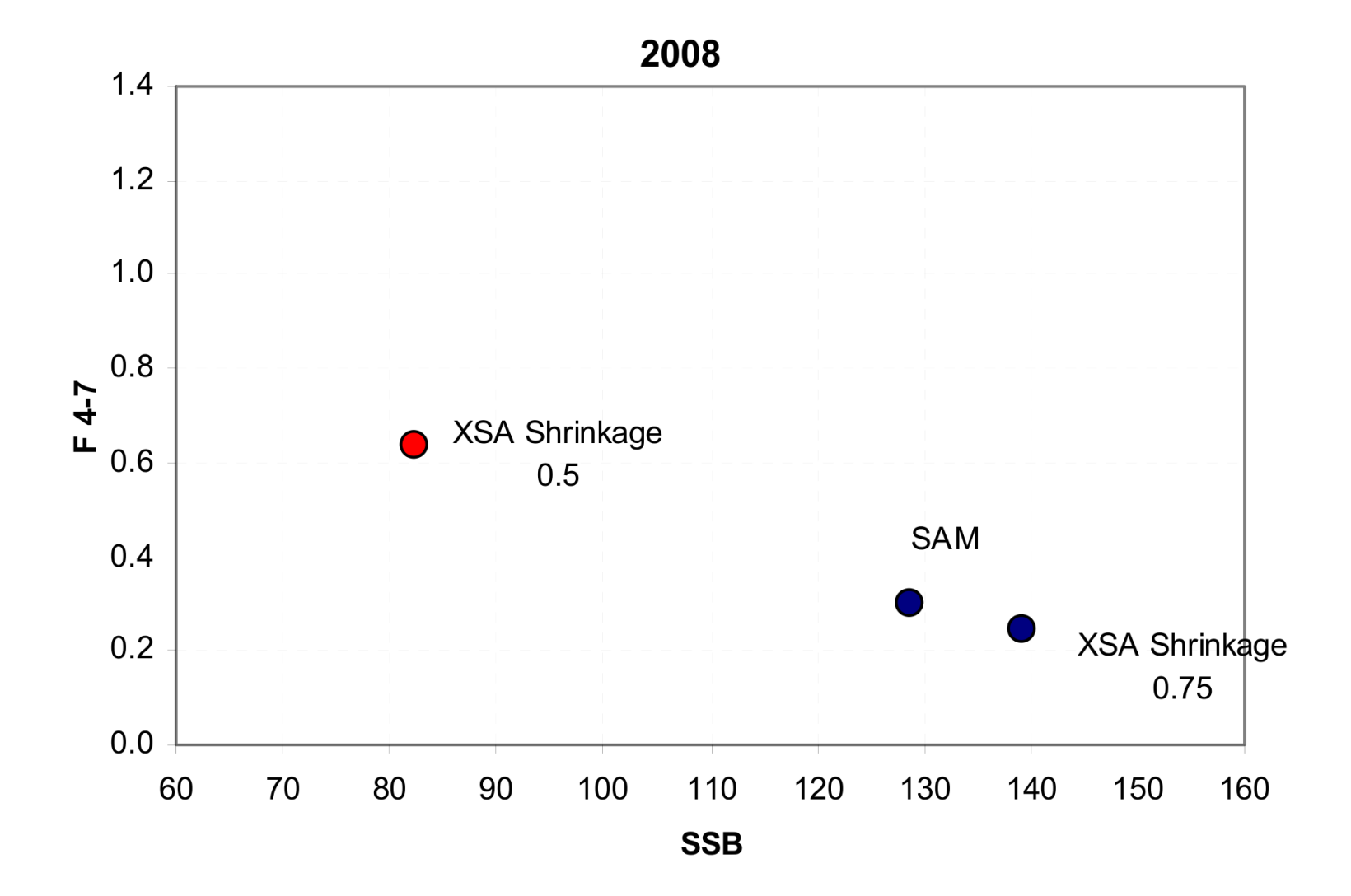

• Using the State-space Assessment Model (SAM) gives us an objective criteria

# Evolving selectivity — North Sea Cod

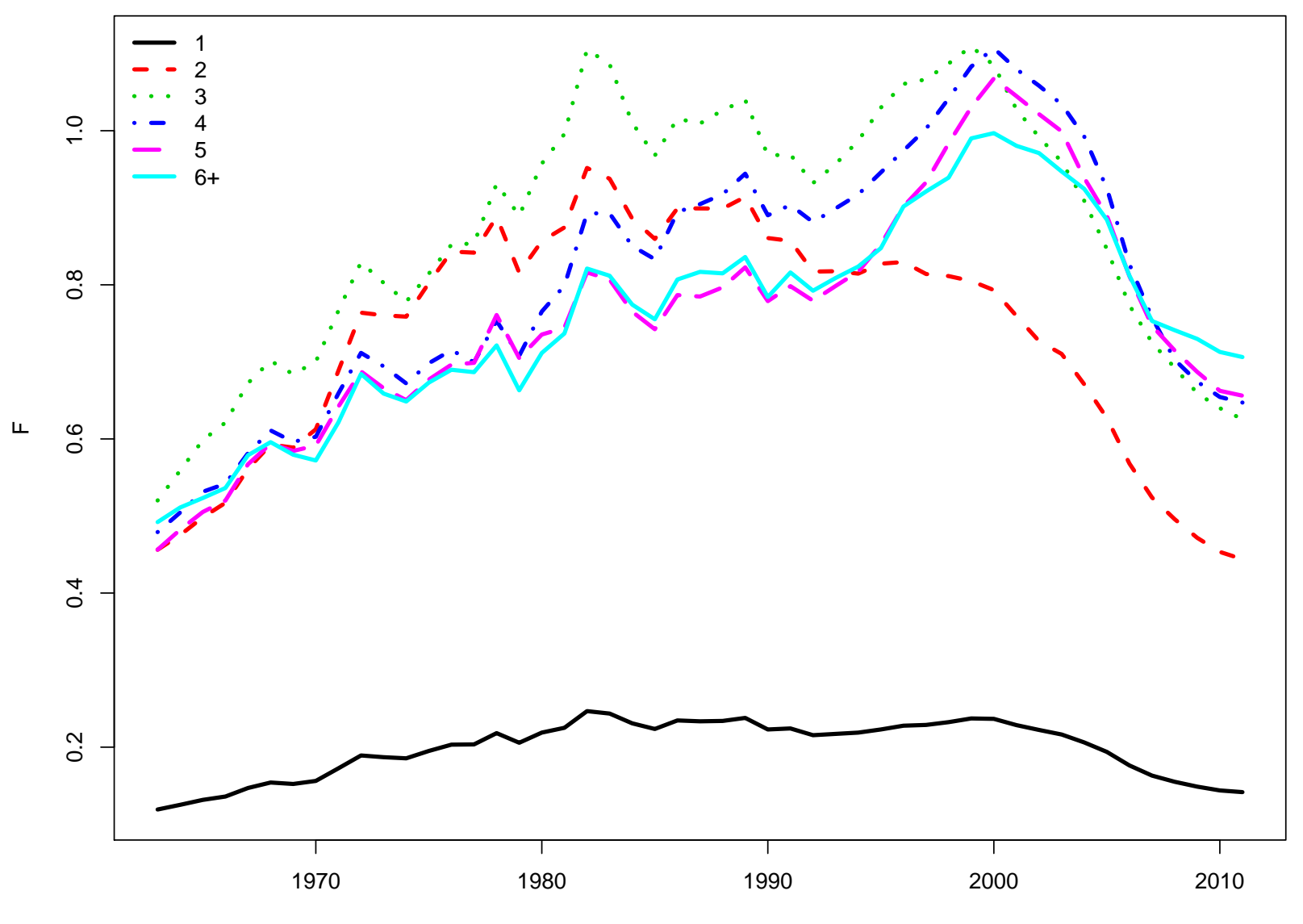

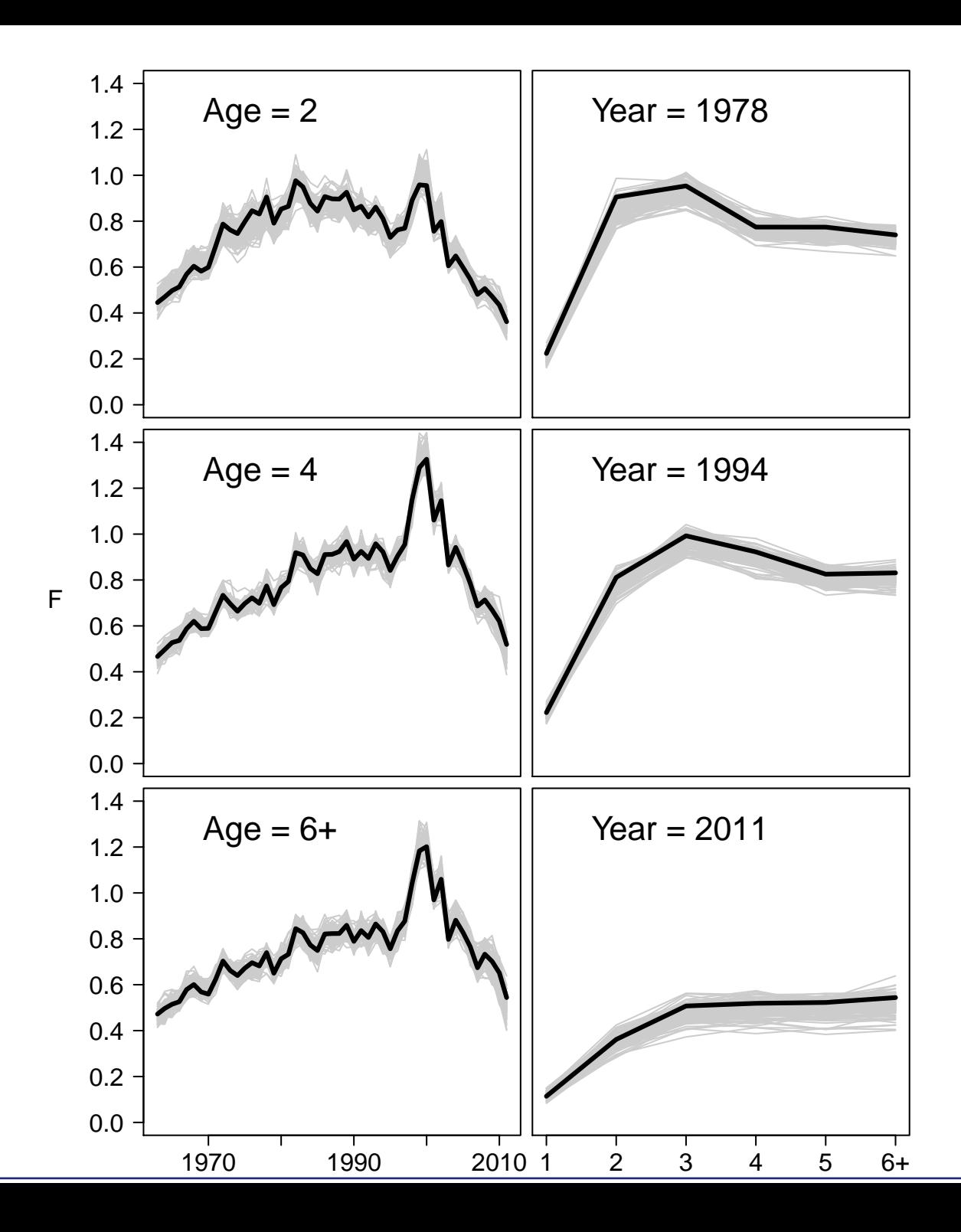

## Model selection ex: Correlated Random Walks

• Instead of independent random walks for  $F$  at different ages, we can allow those random walks to be correlated. Define  $\Delta \log F_y = \log F_y - \log F_{y-1}$ , then:

 $\Delta \log F_u \sim \mathcal{N}(0, \Sigma)$ 

- For all combination of ages  $(a \neq \tilde{a})$ :
	- A) Parallel:  $\Sigma_{a,\tilde{a}} = \sqrt{\Sigma_{a,a}\Sigma_{\tilde{a},\tilde{a}}}$
	- **B)** Independent:  $\Sigma_{a,\tilde{a}} = 0$
	- C) Compound symmetry:  $\Sigma_{a,\tilde{a}} = \rho \sqrt{\Sigma_{a,a} \Sigma_{\tilde{a},\tilde{a}}}$
	- **D)** AR(1):  $\Sigma_{a,\tilde{a}} = \rho^{|a-\tilde{a}|} \sqrt{\Sigma_{a,a} \Sigma_{\tilde{a},\tilde{a}}}$

# Selectivities: North Sea cod

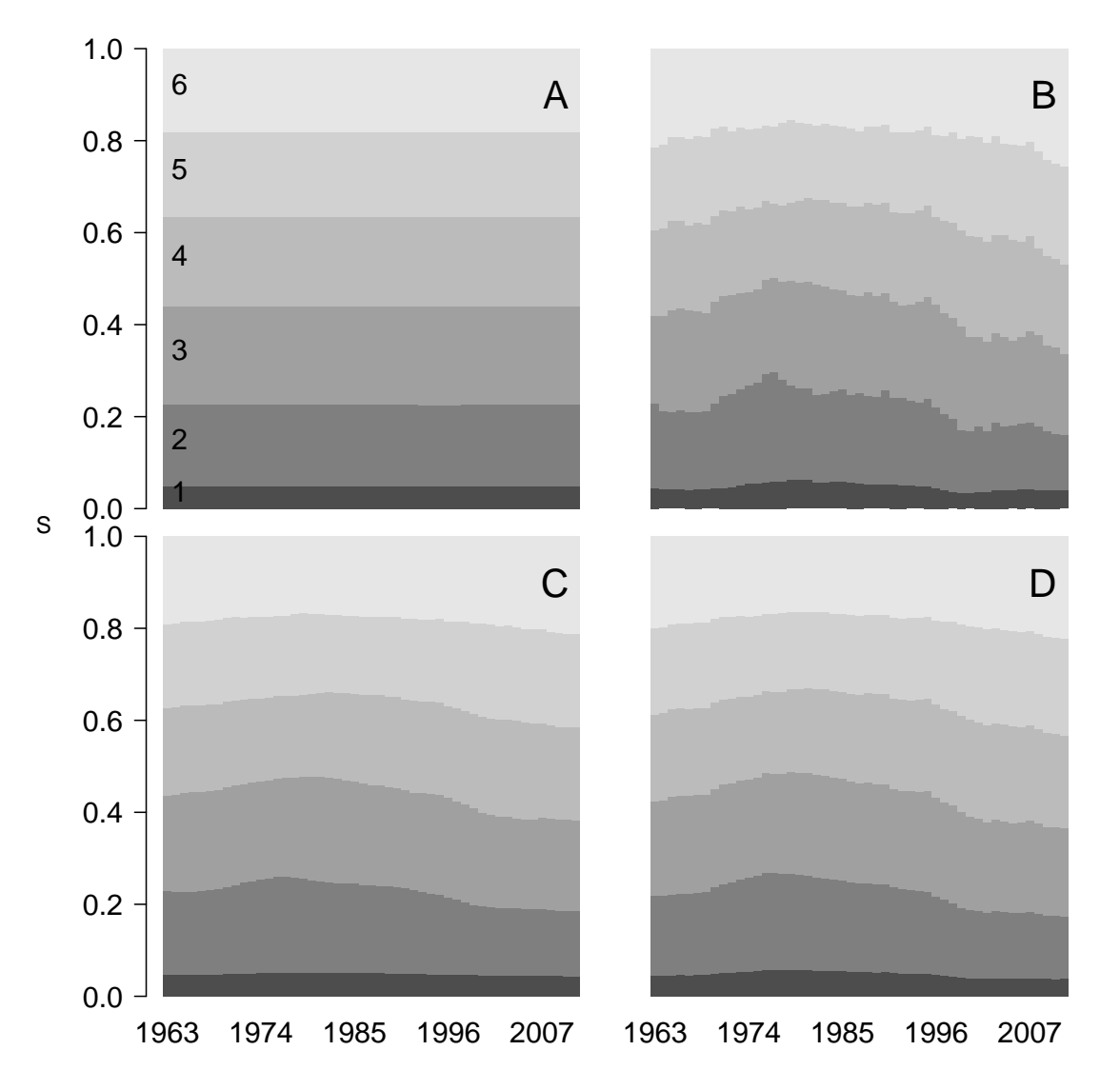

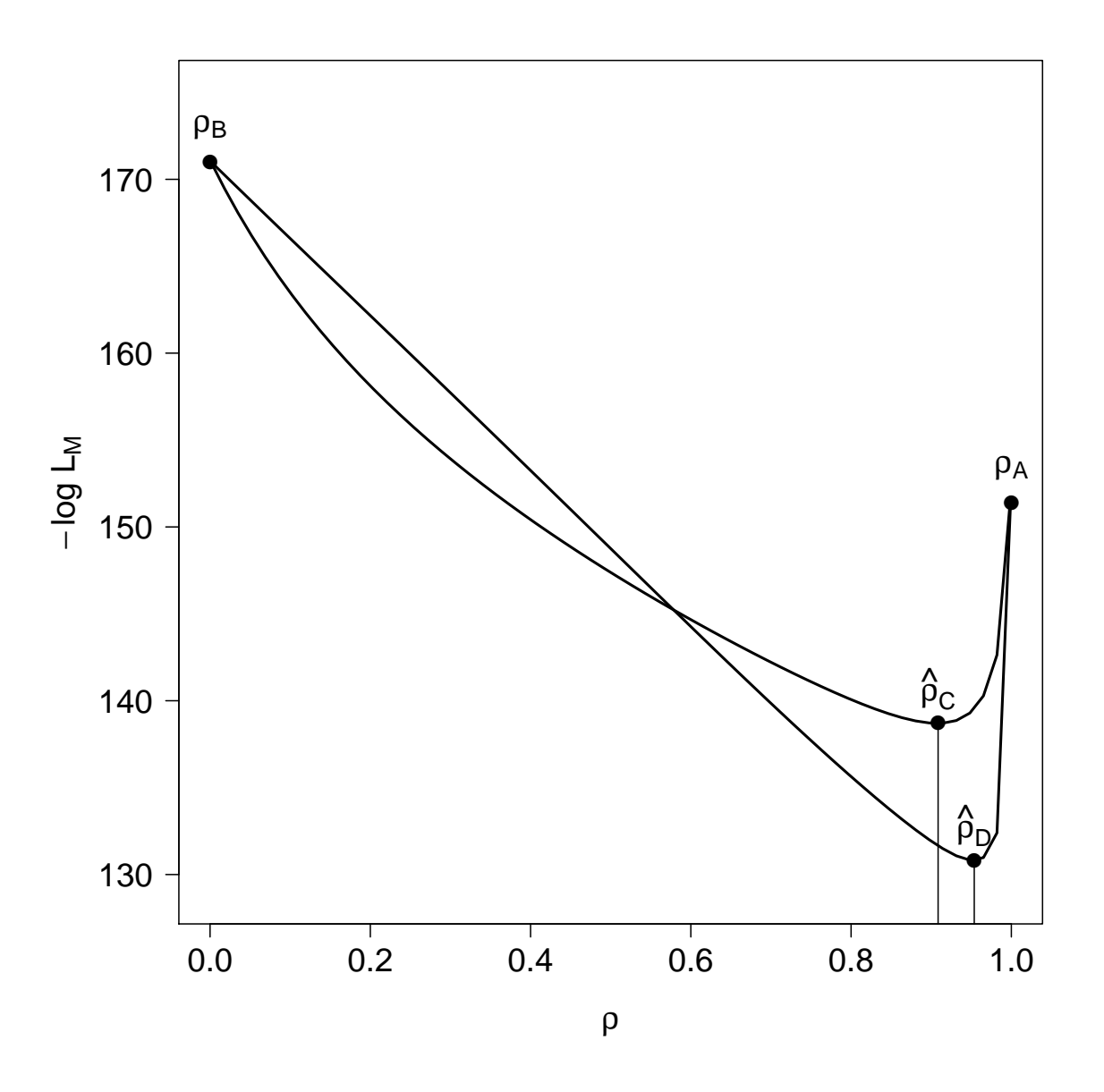

North Sea cod: Profile likelihood for the  $\rho$ -parameter for models C and D,  $\rho = 1$  corresponds to model A, and  $\rho = 0$  corresponds to model B.

# Preliminary run: Namibian hake

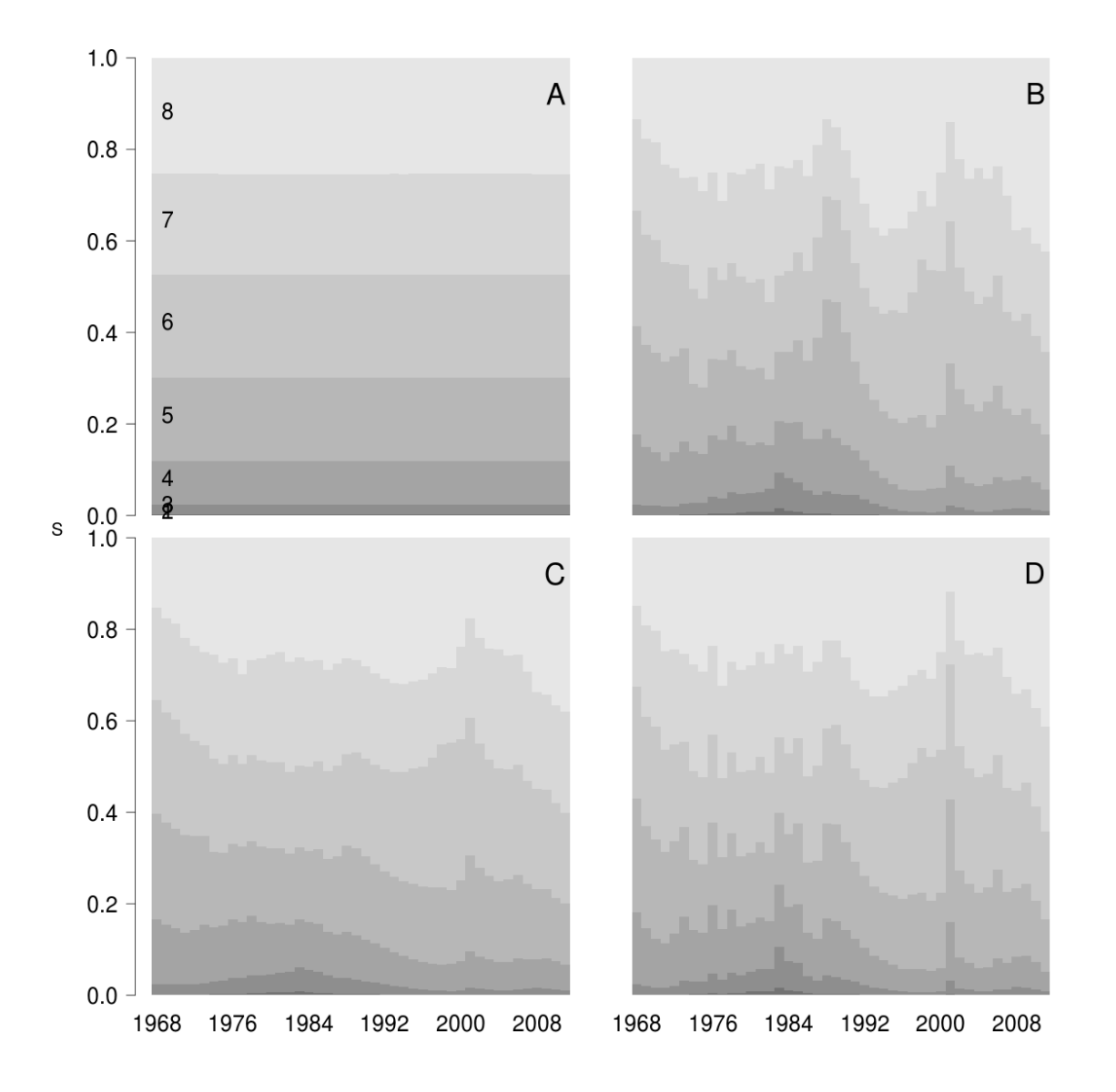

### Namibian Hake North Sea Cod

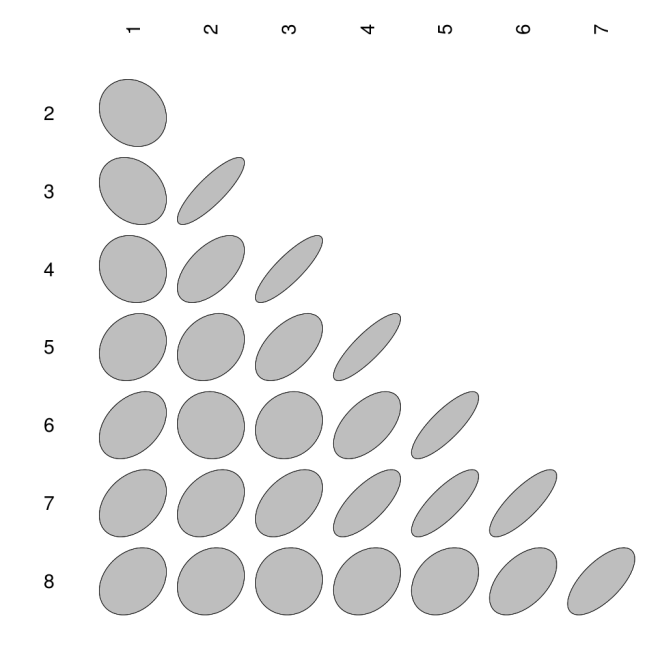

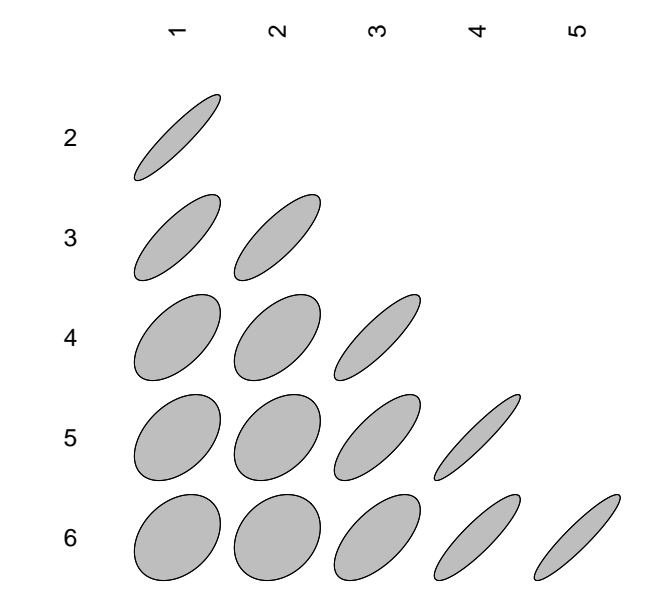

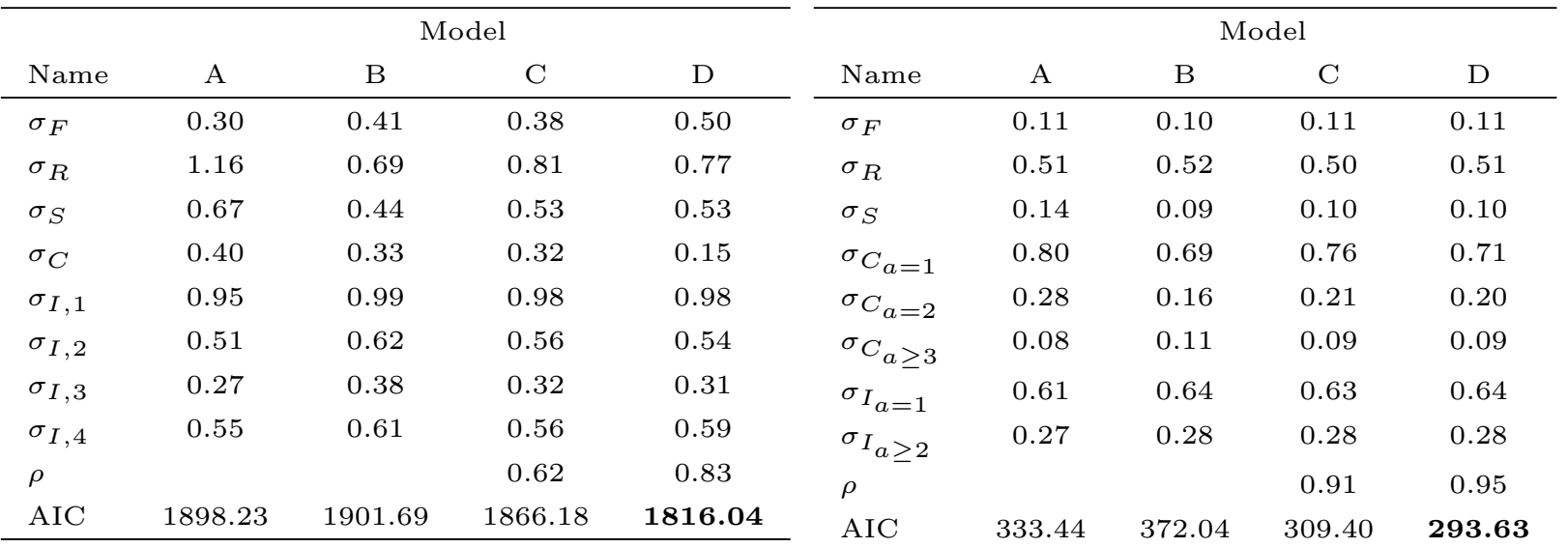

# Challenges in time-varying length based selectivity.

- The dimension is typically one order of magnitude higher
- More time steps are often needed
- Even more important to get correlation structure right

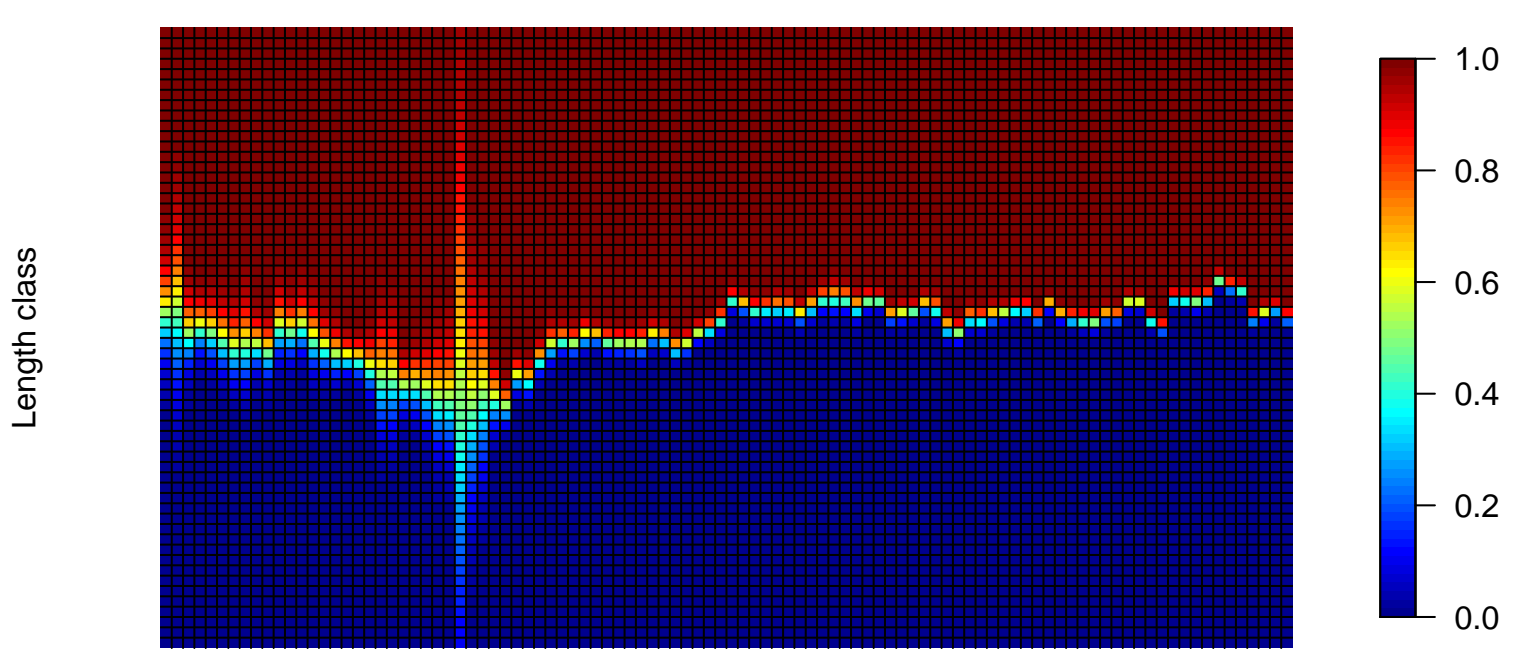

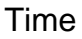

All of the above means longer run times — what can be done about that?

# Template Model Builder (TMB):

- Developed by Kasper Kristensen, DTU
- ADMB inspired R-package
- Combines external libraries: CppAD, Eigen, CHOLMOD
- Continuously developed since 2009,  $\lt$  10000 lines of code
- Implements Laplace approximation for random effects
- C++ Template based
- Automatic sparseness detection
- Parallel computing supported on three levels: BLAS,parallel templates, and R.

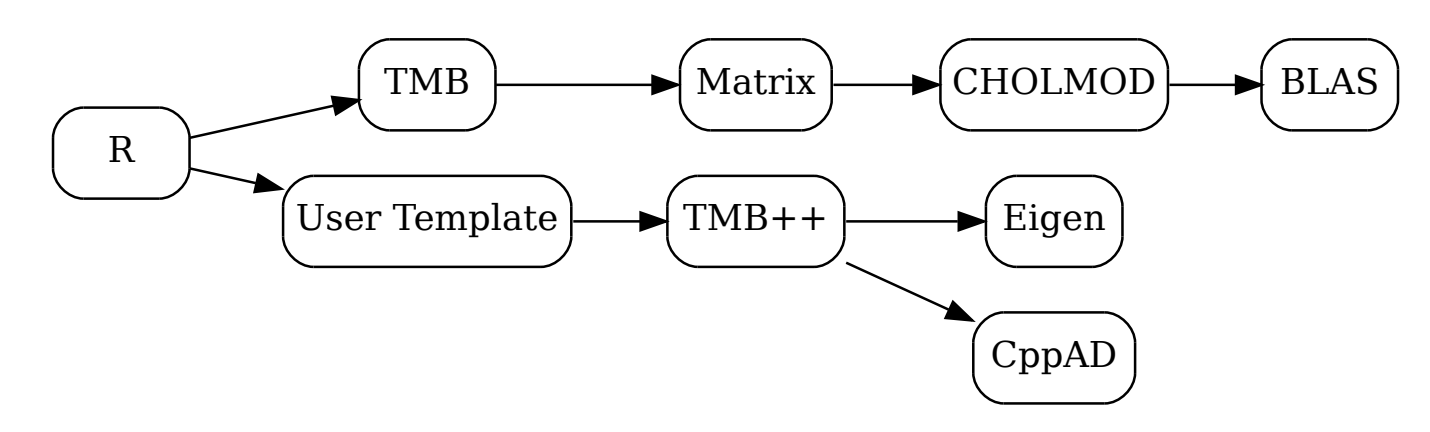

# Timings!

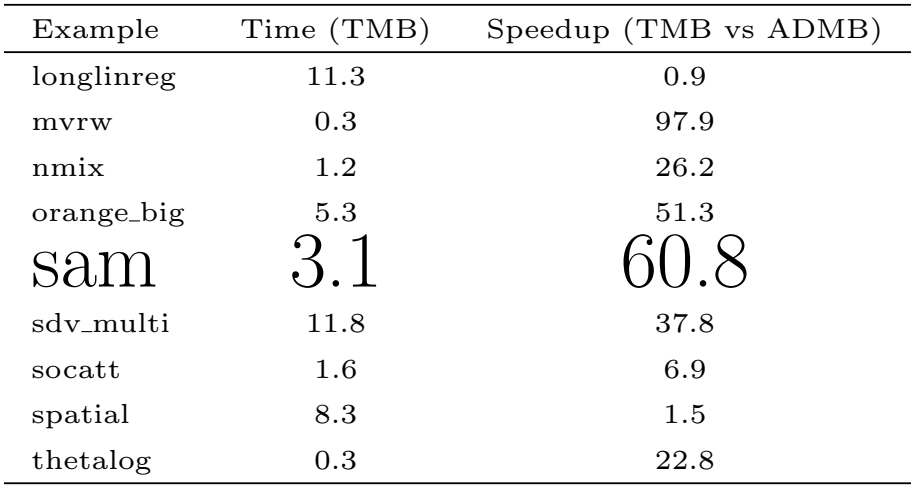

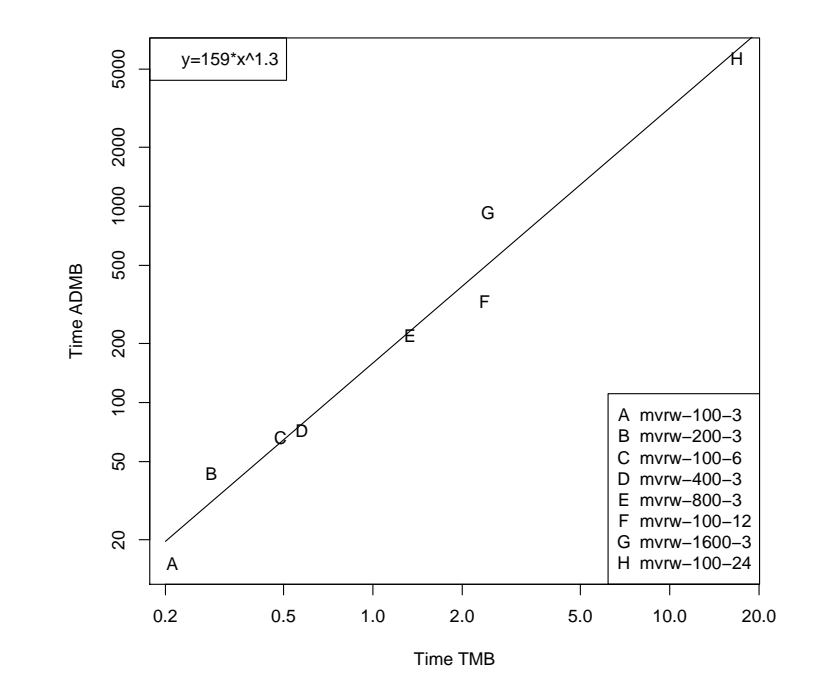

# TMB: summary

- TMB combines automatic differentiation and the Laplace approximation for estimation in complex non-linear latent variable models (state-space, hierarchical models, Gaussian Markov random fields)
- Can handle very high dimensional problems ( $\sim 10^6$  random effects) through automatic detection and exploitation of sparseness structure wrt. random effects
- Orders of magnitude faster than other well-known methods (ADMB, BUGS)
- Good support for parallel computations
- R package and examples available at <http://tmb-project.org>

# Reduce number of processes

- Too slow to have a process for each length class
- Proposed solution:
	- Select a number of lengths  $\tilde{l}_i$  (e.g.  $\tilde{l}_1, \ldots, \tilde{l}_8$  equidistant)
	- Define a multivariate  $\beta_t$  process as:

$$
\beta_{t+1} = \beta_t + \eta_t , \text{ with } \eta_t \sim \mathcal{N}(0, \Sigma)
$$

 $-$  F at other lengths are calculated from a spline interpolation in the length direction

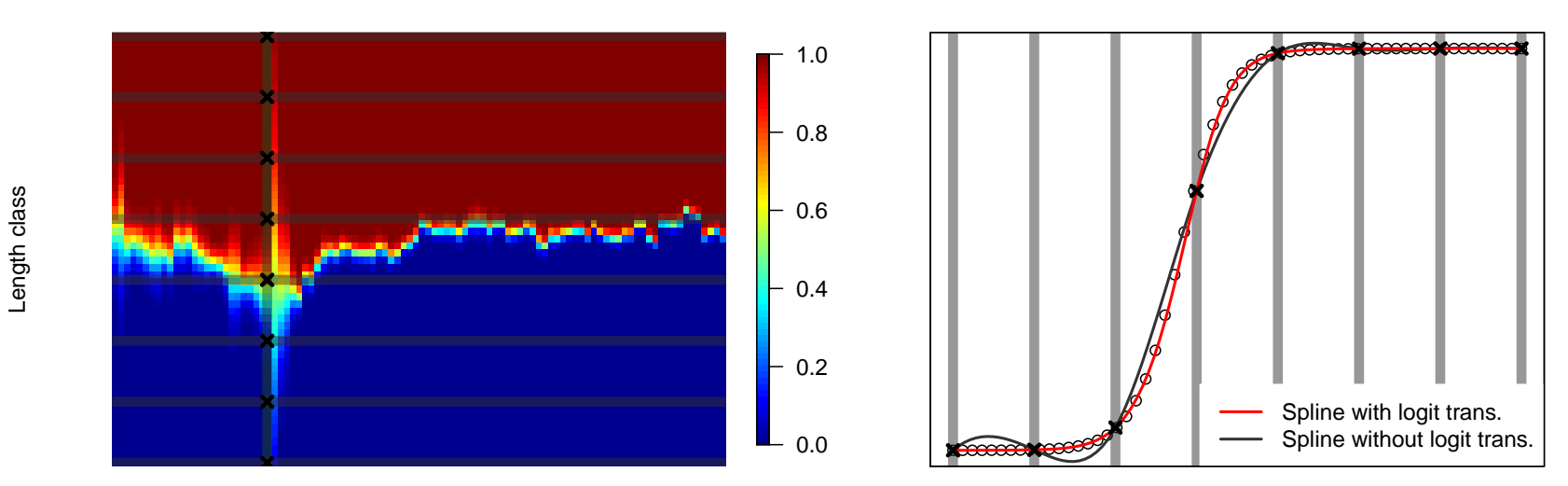

$$
F_{l,t} = \psi \logit^{-1}(\mathcal{S}_{(\tilde{l}_1,\beta_{1,t}),\dots}(l))
$$

Time

# Simulation study: Purely length-based approach

- Lengths in the dynamics
	- Follow the population length distribution directly
	- The dynamics is using Von Bertalanffy growth  $dl_t = k(L_\infty l_t)dt$
	- Separate process for recruitment (four steps per year)
- Lengths in the observations
	- $F_{lt}$  is simulated as  $f_t S_l$  where  $S_l$  is a time-varying double normal selectivity
	- $-F_{lt}$  is estimated via the non-parametric F-at-length field (prev. slide)
	- Catch-at-length are predicted as:

$$
C_{lt} = \frac{F_{lt}}{F_{lt} + M_l} (1 - e^{-(F_{lt} + M_l)}) N_{lt}
$$

- Data range
	- 50 years of data simulated
	- total catch-at-length quarterly
	- three length-based surveys

#### **Simulated vs. estimated F**

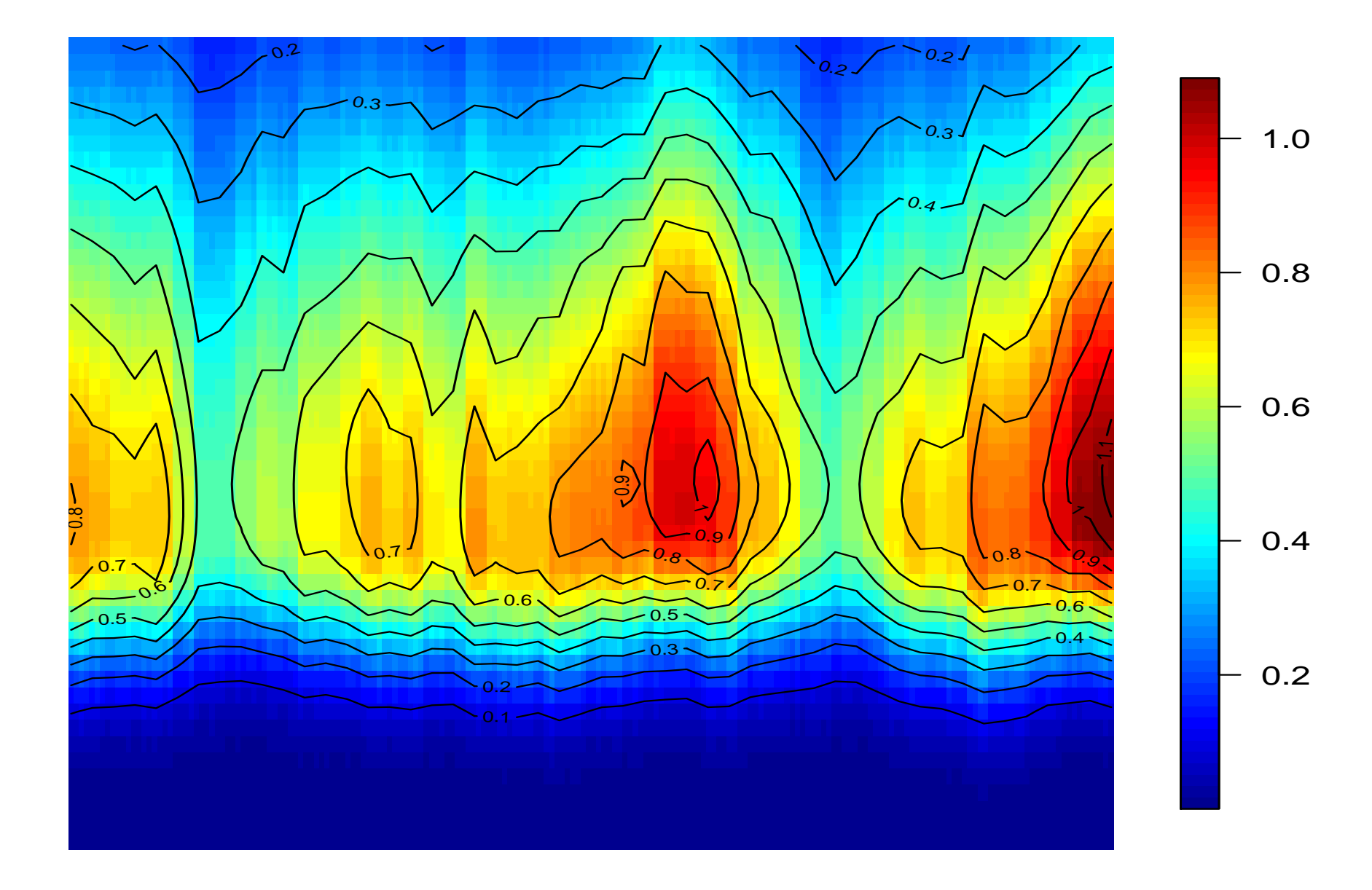

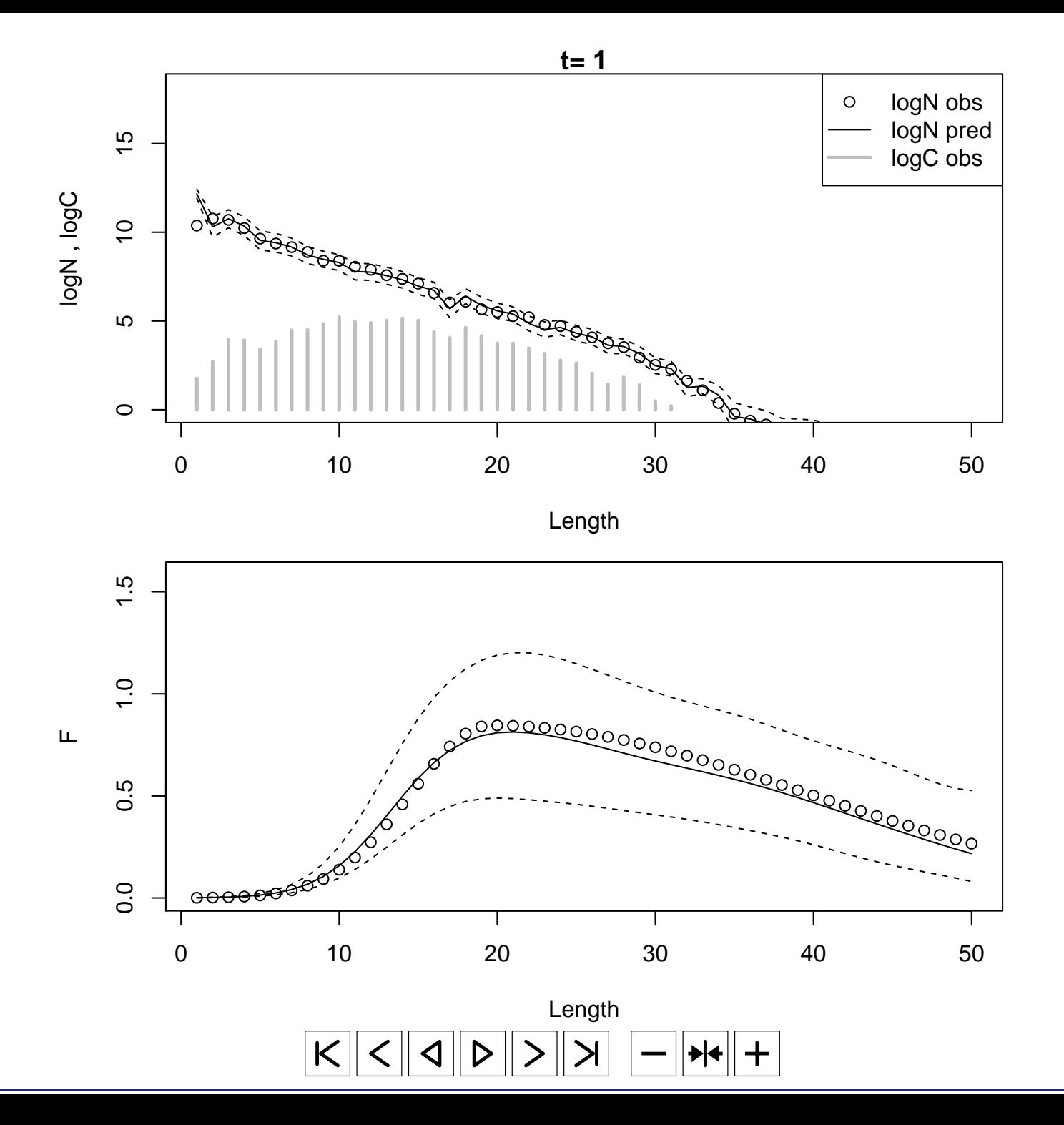

# **Summary**

- State-space formulation is a natural representation of fish stock assessment models
- Makes it possible to avoid many ad-hoc tweaks
- Allows both process and measurement noise
- Selectivity (and other parameters) can be time-varying
- The number of model parameters can be kept reasonable low
- Prediction is straight-forward
- We now have the tool to handle these models (TMB)
- High dimension of length based selectivity is a numerical challenge
- Non-parametric F-field (random effects interpolated) is a promising approach
- Simulation study demonstrated that approach is identifiable and fast.
- More info at: <http://stockassessment.org> and <http://tmb-project.org>